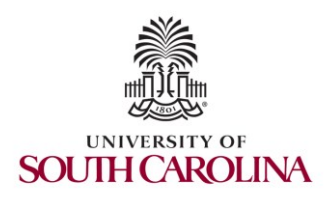

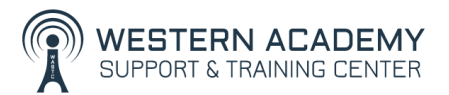

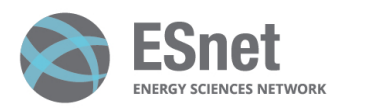

Cybersecurity (Security+) and P4 Programmable Switches

### Escalating Privileges and Installing a Backdoor

Ali AlSabeh, Jorge Crichigno University of South Carolina http://ce.sc.edu/cyberinfra

Western Academy Support and Training Center (WASTC) University of South Carolina (USC) Energy Sciences Network (ESnet)

June 19th, 2023

### **Lab 3: Escalating Privileges and Installing a Backdoor**

# Privilege Escalation

- Modern Operating Systems (OSs) allow each user to have specific access rights (known as privileges) to files and directories
	- $\triangleright$  A malware executed by a regular user cannot perform operations that require elevated privileges
- Privilege escalation is the act of exploiting a vulnerability in the OS to gain elevated access to resources (e.g., a malware can disable antivirus, delete system files, etc.)
	- ➢ Horizontal privilege escalation: a regular user gains access to another regular user
	- ➢ Vertical privilege escalation: a regular user gains access to a higher privileged user

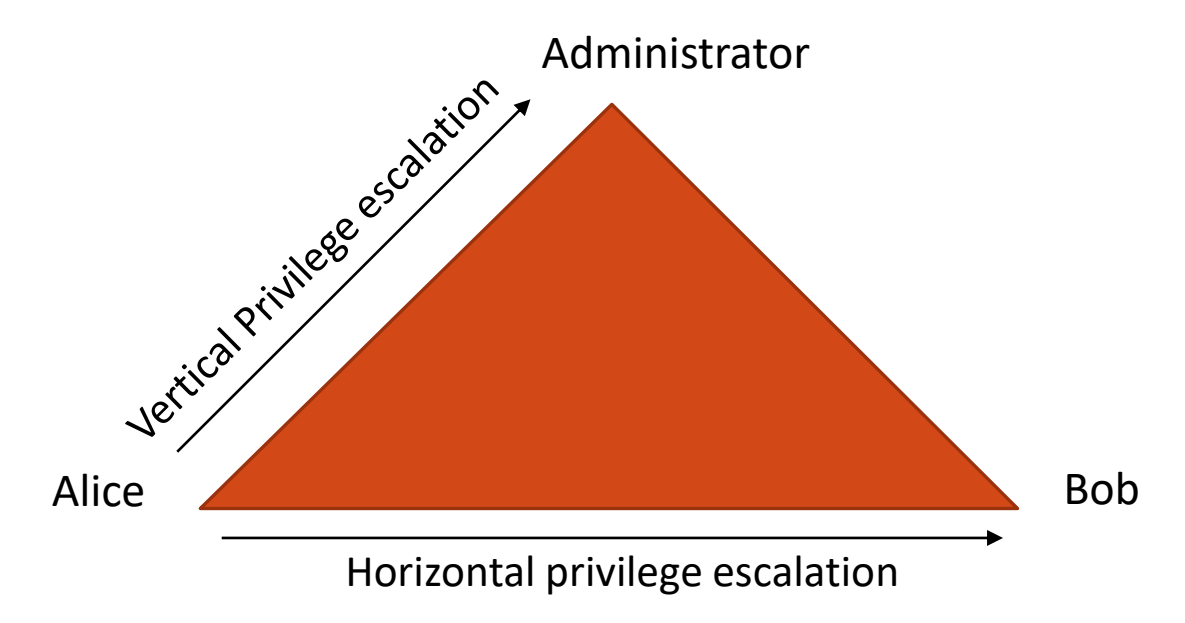

# Backdoor

- A backdoor enables the attacker to have persistent access to the victim's machine<sup>1</sup>
- Backdoors allow the attacker to return later to the victim's machine and bypass any security settings
- Installing a backdoor requires modifying system files, and thus, requires elevated privileges

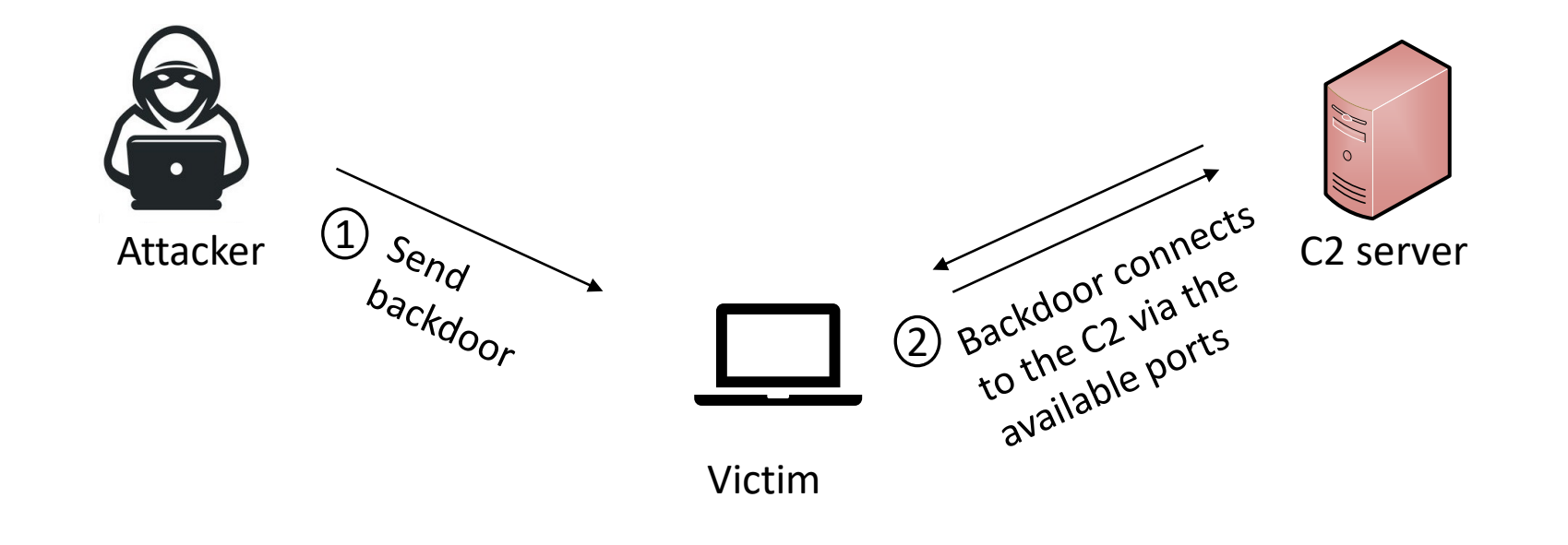

• The attacker compromises a website visited by a victim user and gains control over it

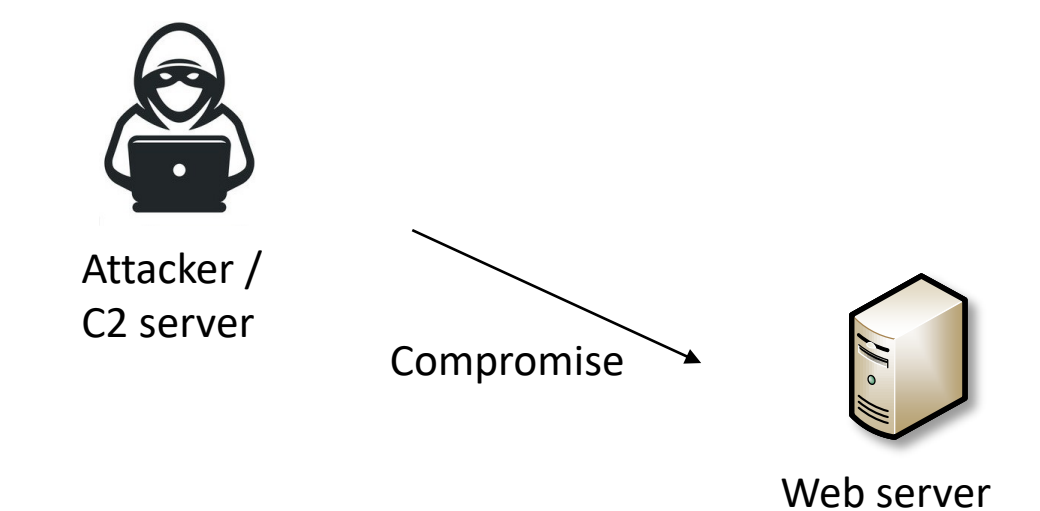

- The victim visits the compromised website and downloads the malicious file
- The downloaded file is a Remote Access Trojan (RAT) that is crafted by the attacker using *msfvenom<sup>1</sup>* tool
- The crafted payload is a "reverse TCP meterpreter" that allows the attacker to establish a reverse shell to the victim's device

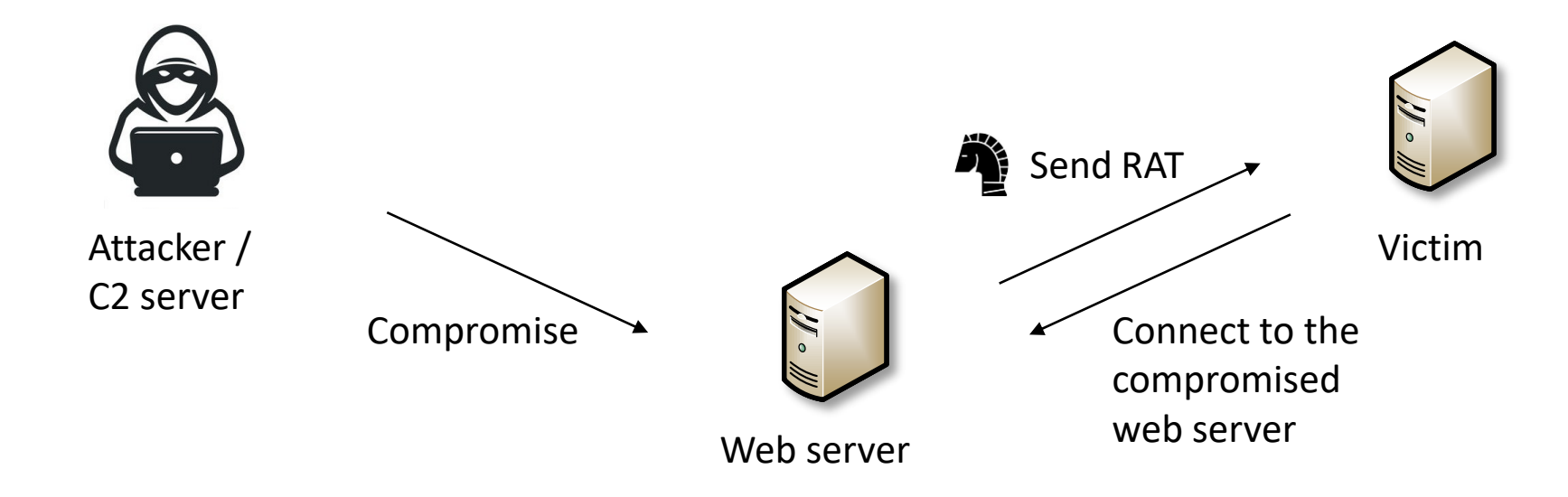

<sup>1</sup> Metasploit Documentation, "*How to use msfvenom,*" [Online]. Available: https://tinyurl.com/3mskkvax <sup>2</sup> Rapid7, "*Metasploit Framework,*" [Online]. Available: https://tinyurl.com/5c8drz3b

- The attacker keeps listening to incoming connections from the RAT (using *msfconsole<sup>2</sup>* tool*)*. The listening process is the C2 server
- Once the victim executes the malicious file (RAT), a connection is initiated to the C2 server

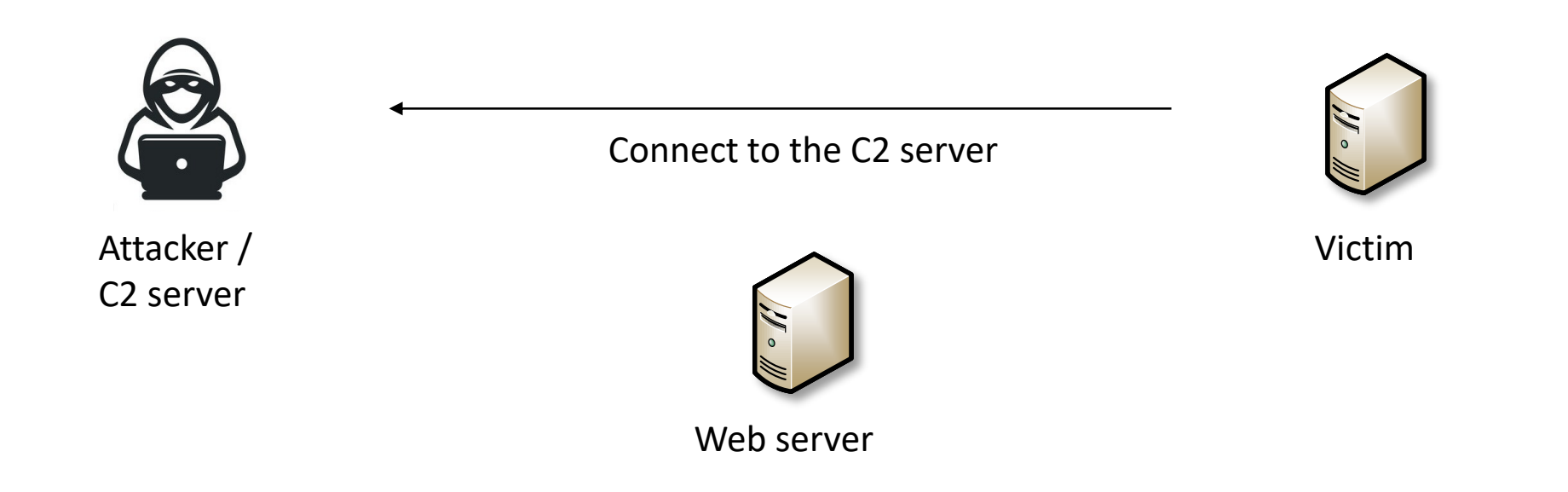

Attacker / C2 server

- The attacker gains elevated privileges by tricking the victim into confirming a pop-up dialog (using the *Metasploit* module *windows/local/ask*)
- The attacker installs a backdoor that provides permanent access to the victim's machine (using the *Metasploit* module *windows/local/persistence\_service*

Gain elevated privileges, send commands, etc.

Connect to the C2 server

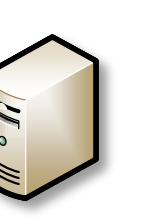

Web server

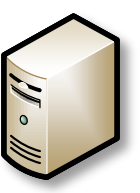

Victim

9

# Lab Topology

The topology consists of:

- Internal network containing victim's machine
- DMZ network with three servers
- External network containing attacker's machine
- Border router (BR/FW) that interconnects the three network

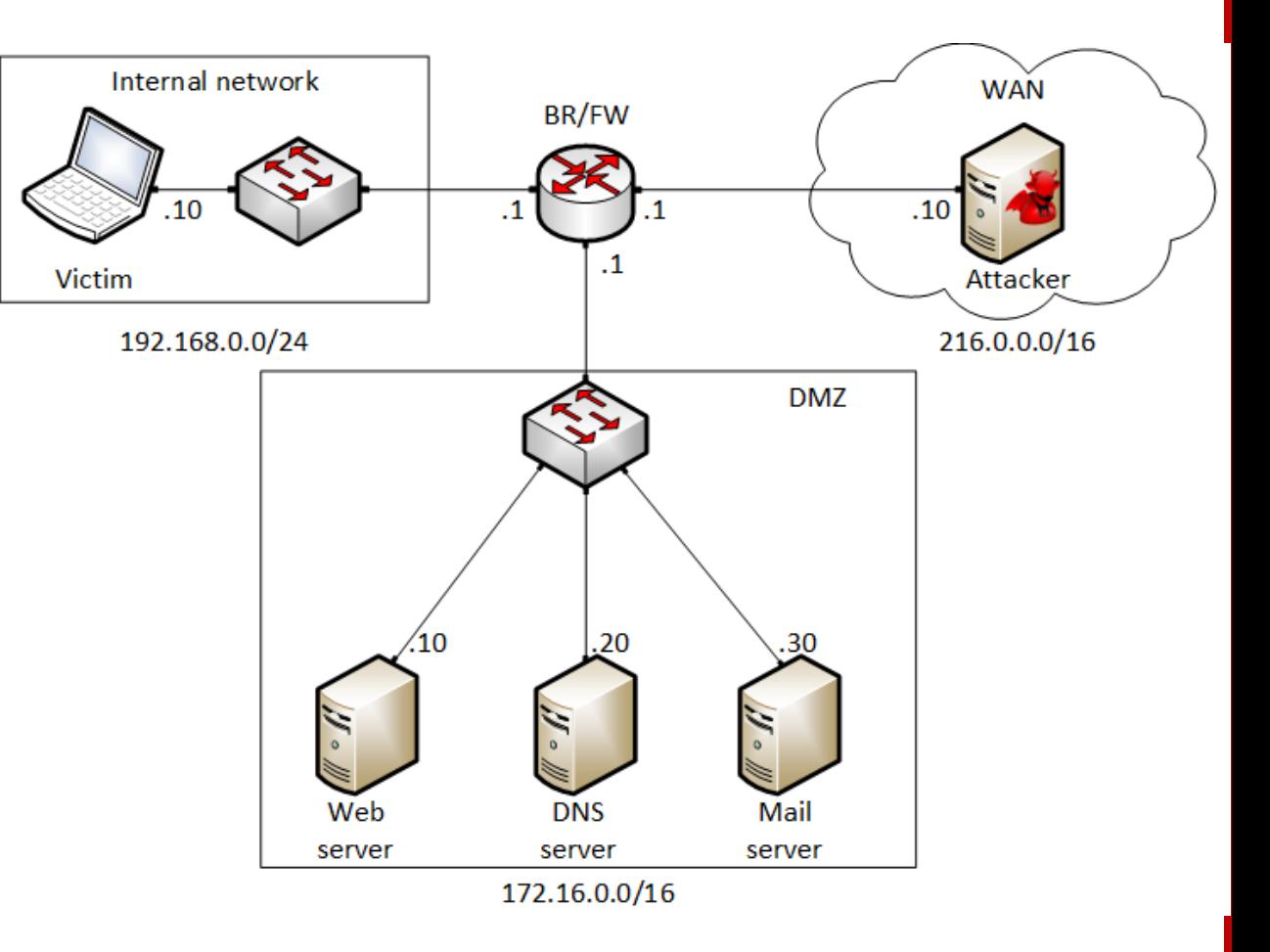

# Weaponization using *msfvenom*

#### Attacker creates the malicious payload

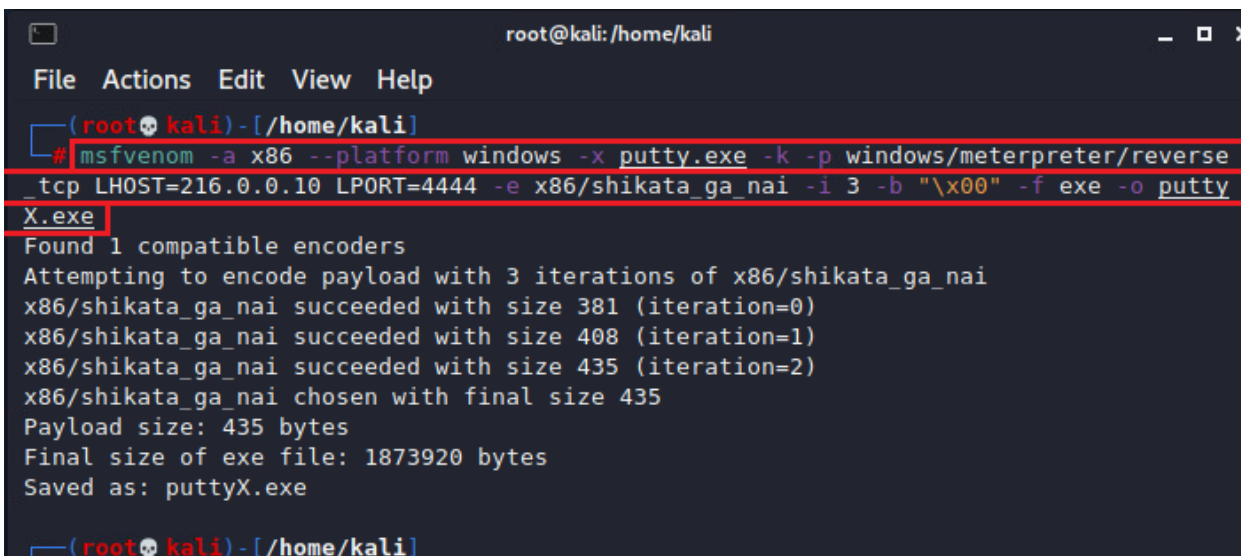

#### Attacker creates the C2 server to listen for multiple victims

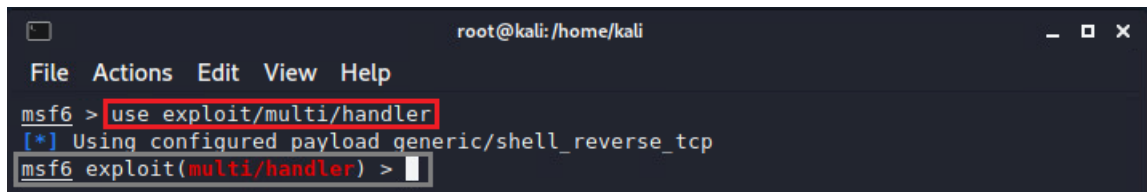

#### Attacker sets the C2 session configuration

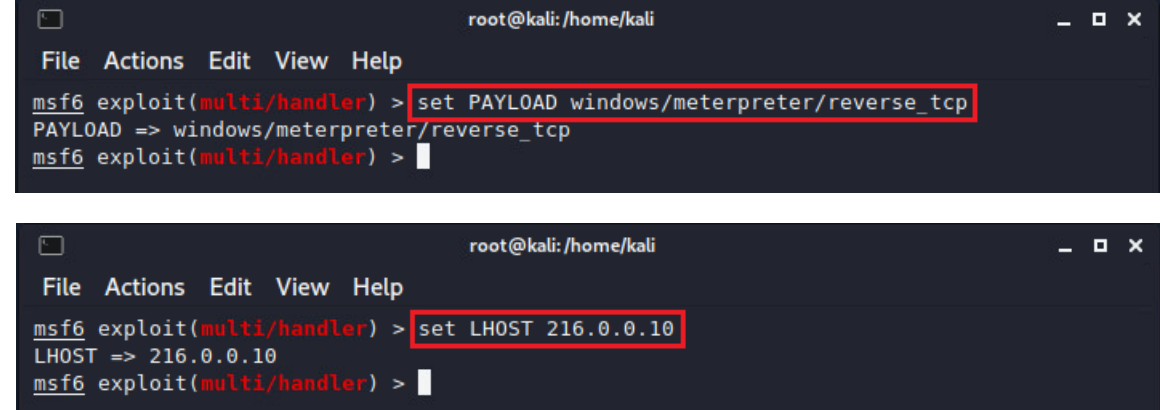

# Weaponization using *msfvenom*

#### Victim downloads and runs the file from the compromised website

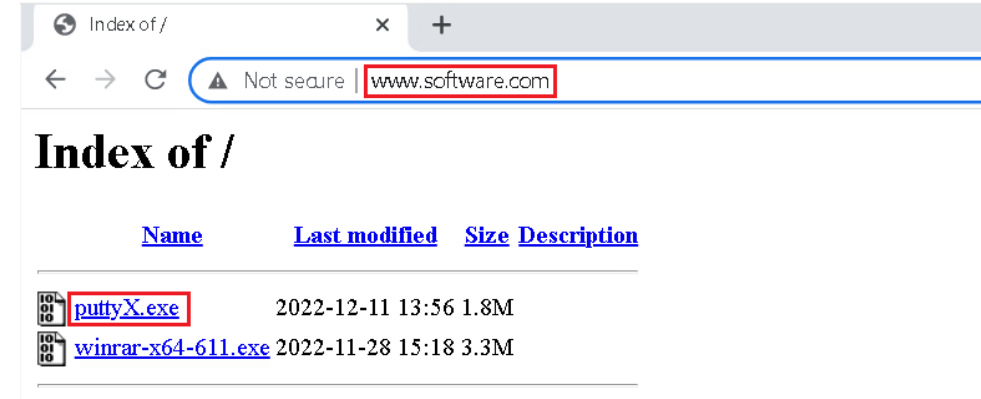

Apache/2.4.54 (Debian) Server at www.software.com Port 80

A session is established between the C2 server and the victim. No administrator privileges are given yet

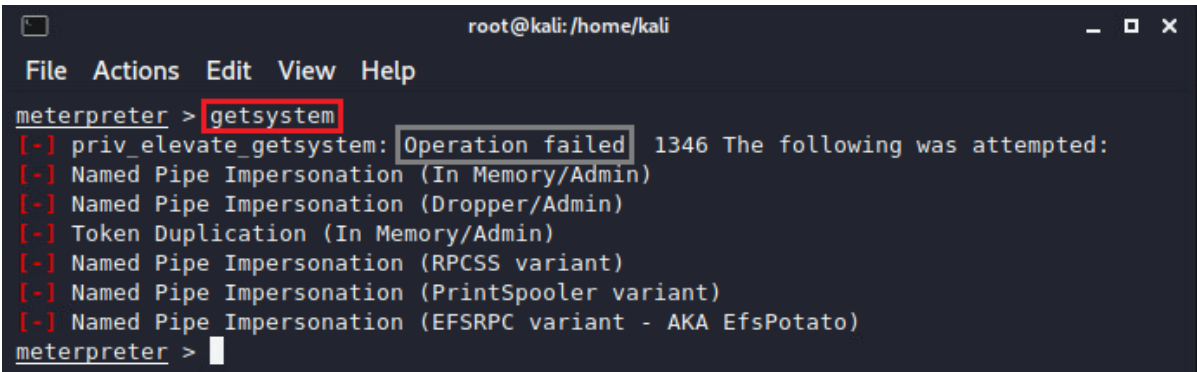

## Privilege Escalation

Attacker uses a Metasploit module to ask the user for privilege escalation

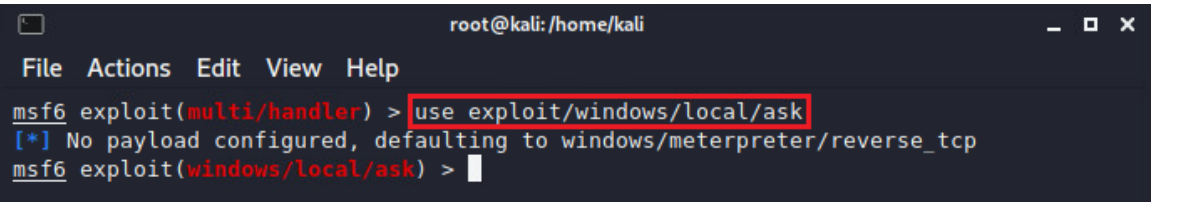

#### Victim accepts the pop-up, thinking it is a legitimate application

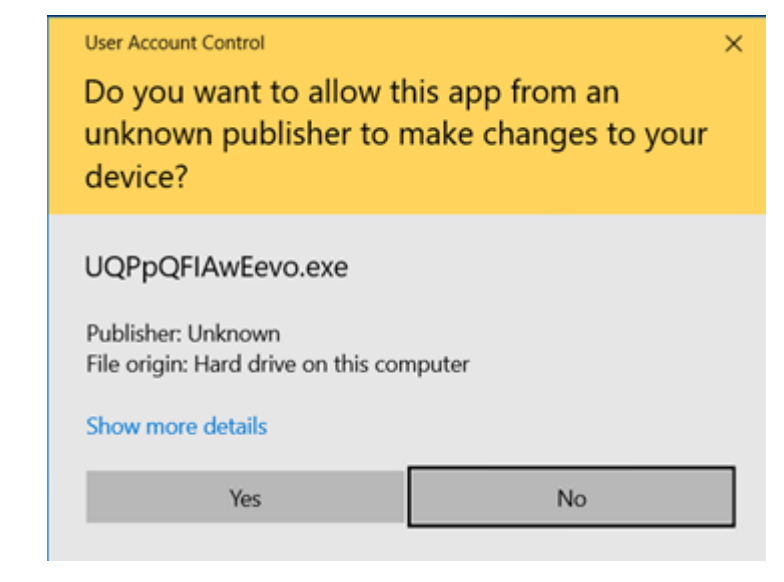

#### Attacker gains root privileges to the victim's machine

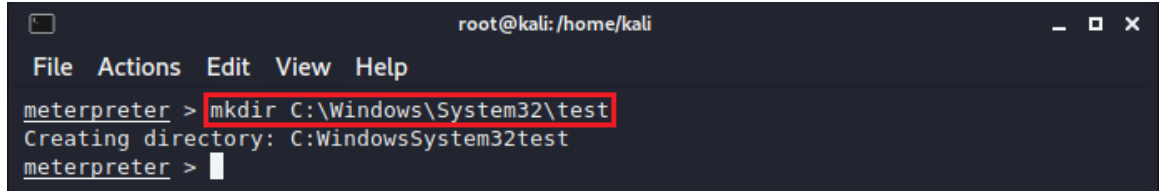

# Privilege Escalation

Attacker uses a Metasploit module to gain a permanent session with the victim

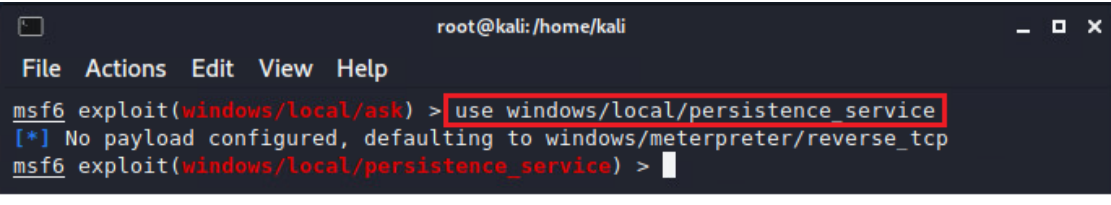

Victim tries to reboot to the machine to kill the established session with the C2 server

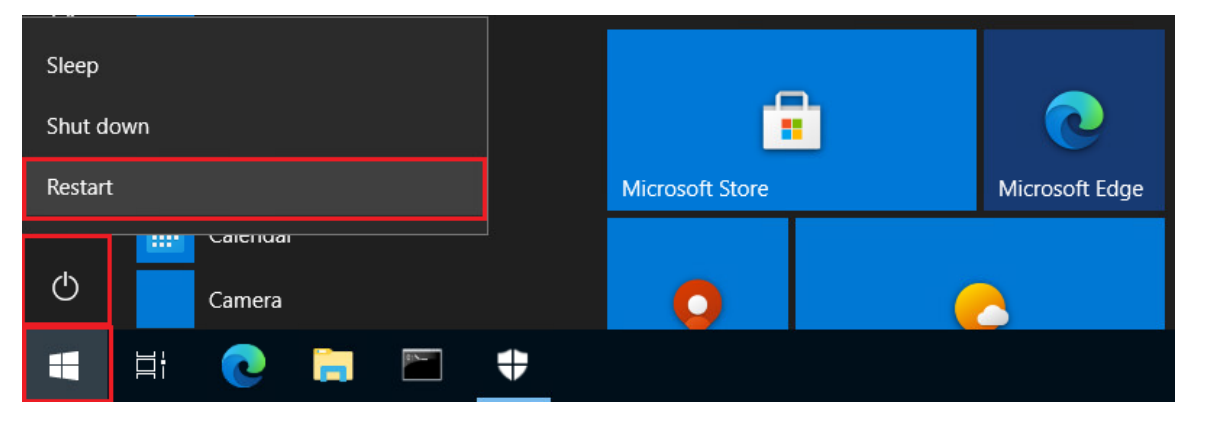

#### Attacker gains access after the victim's machine is rebooted

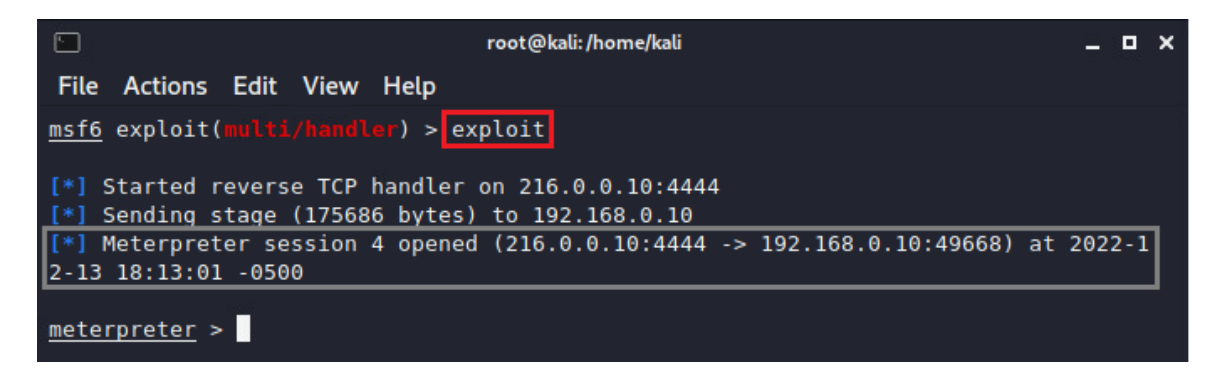